## **Demandes**

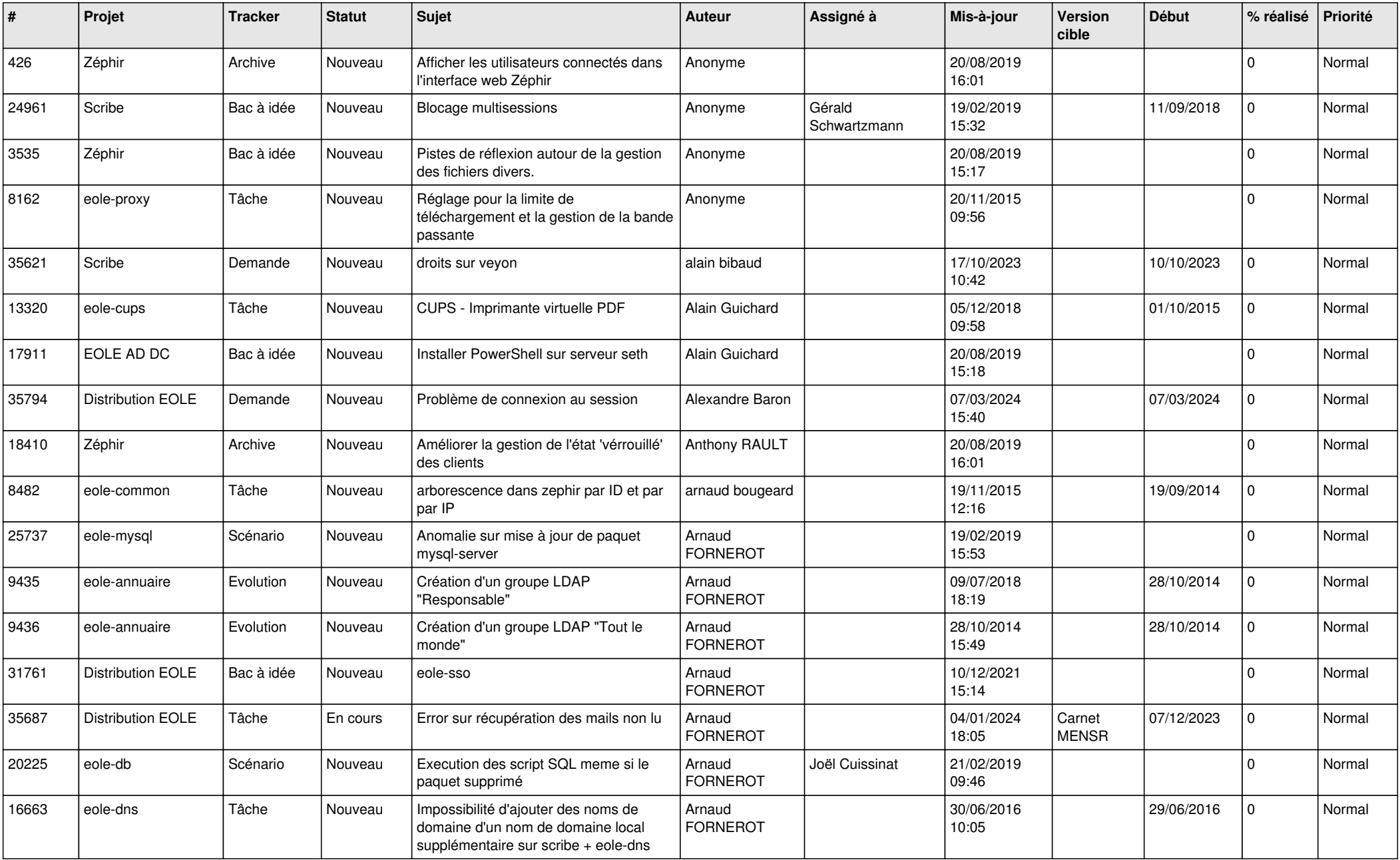

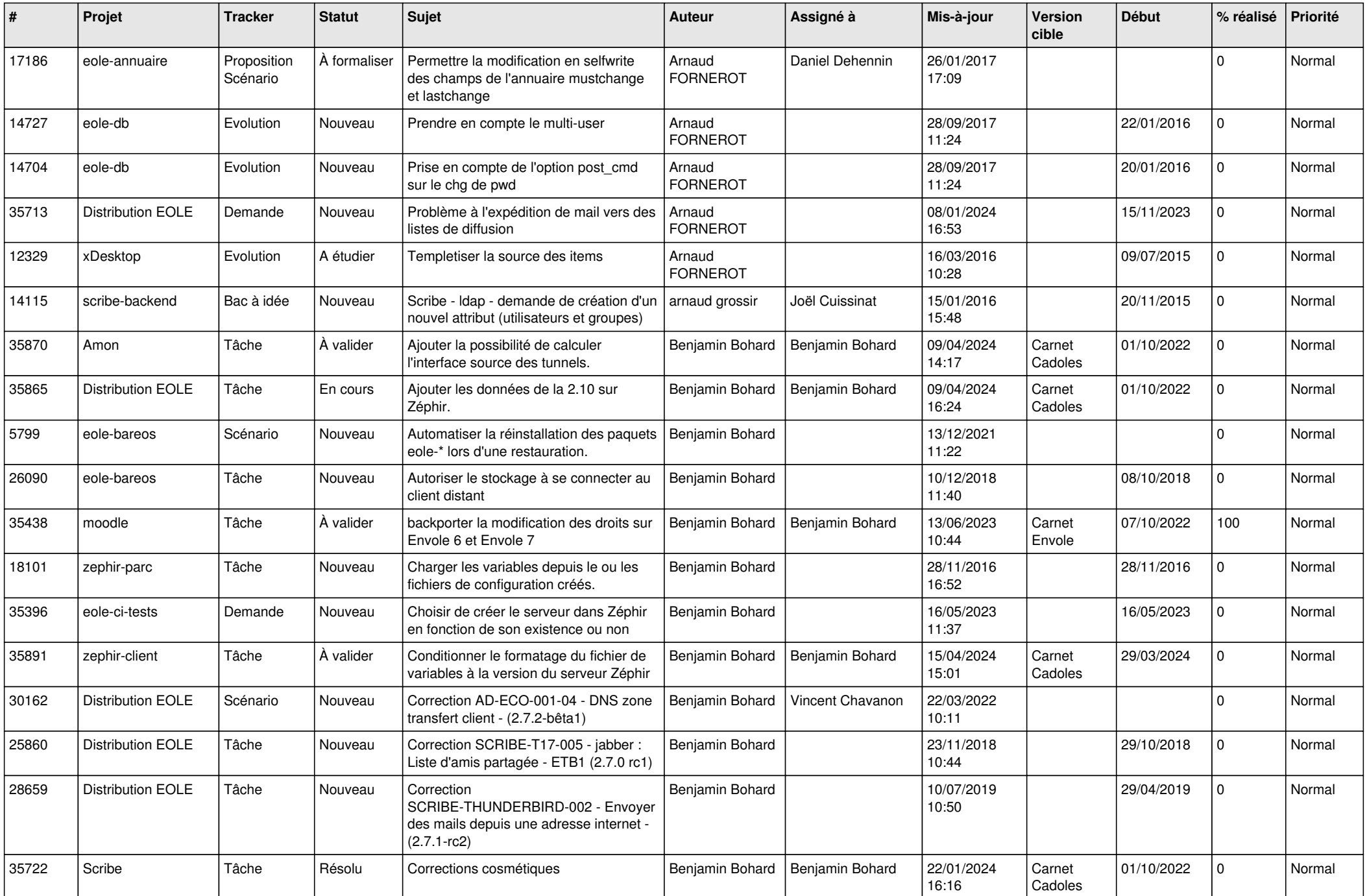

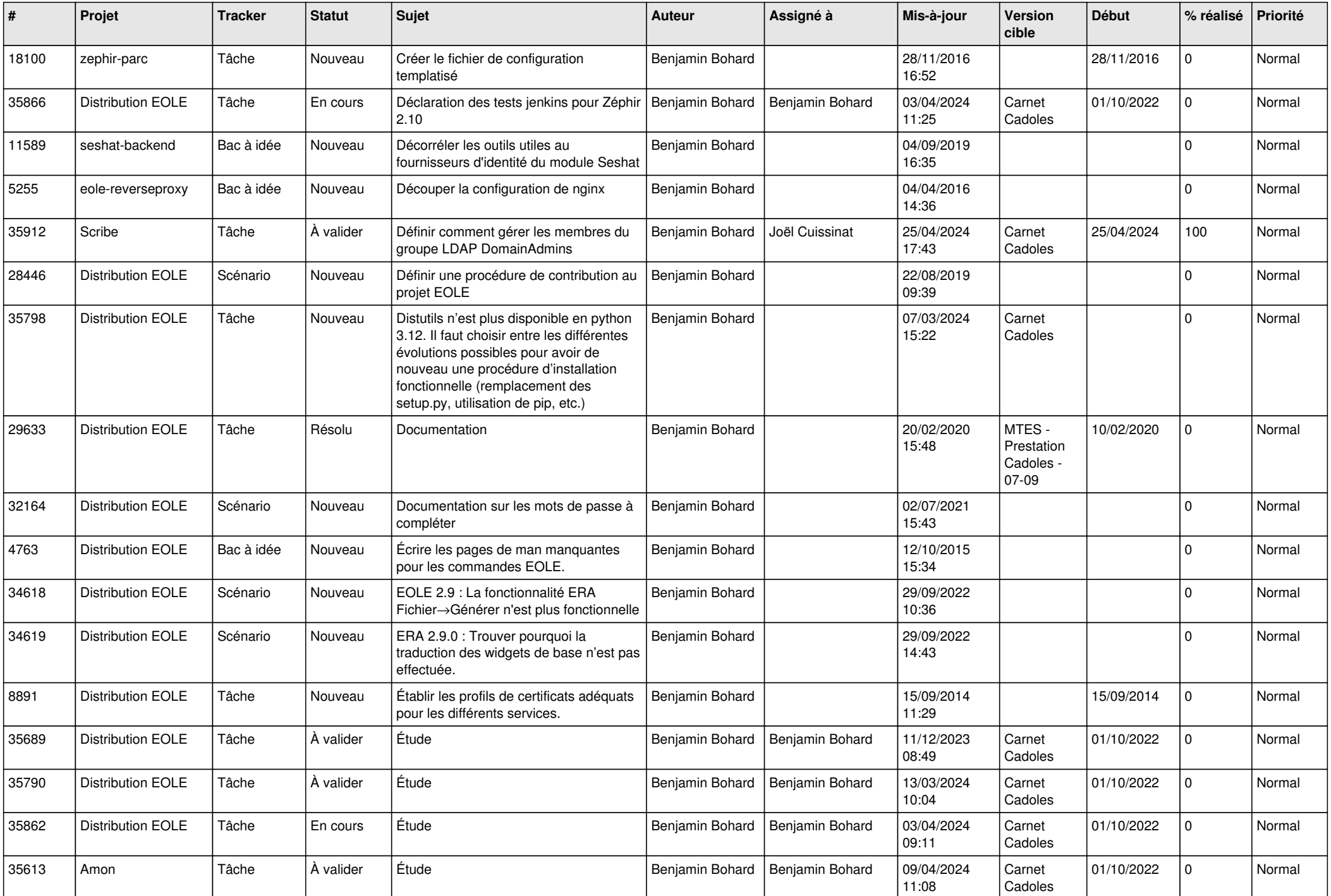

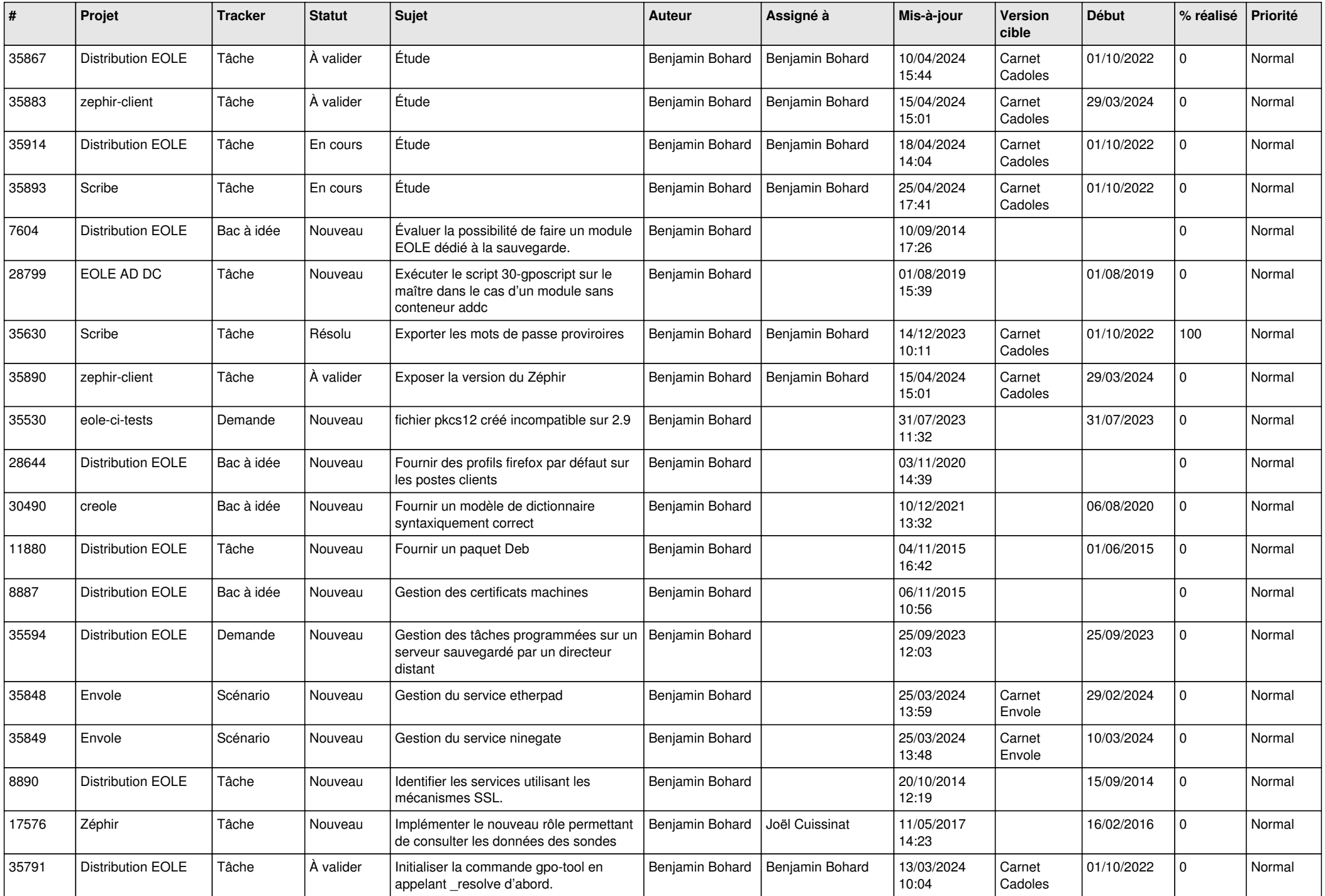

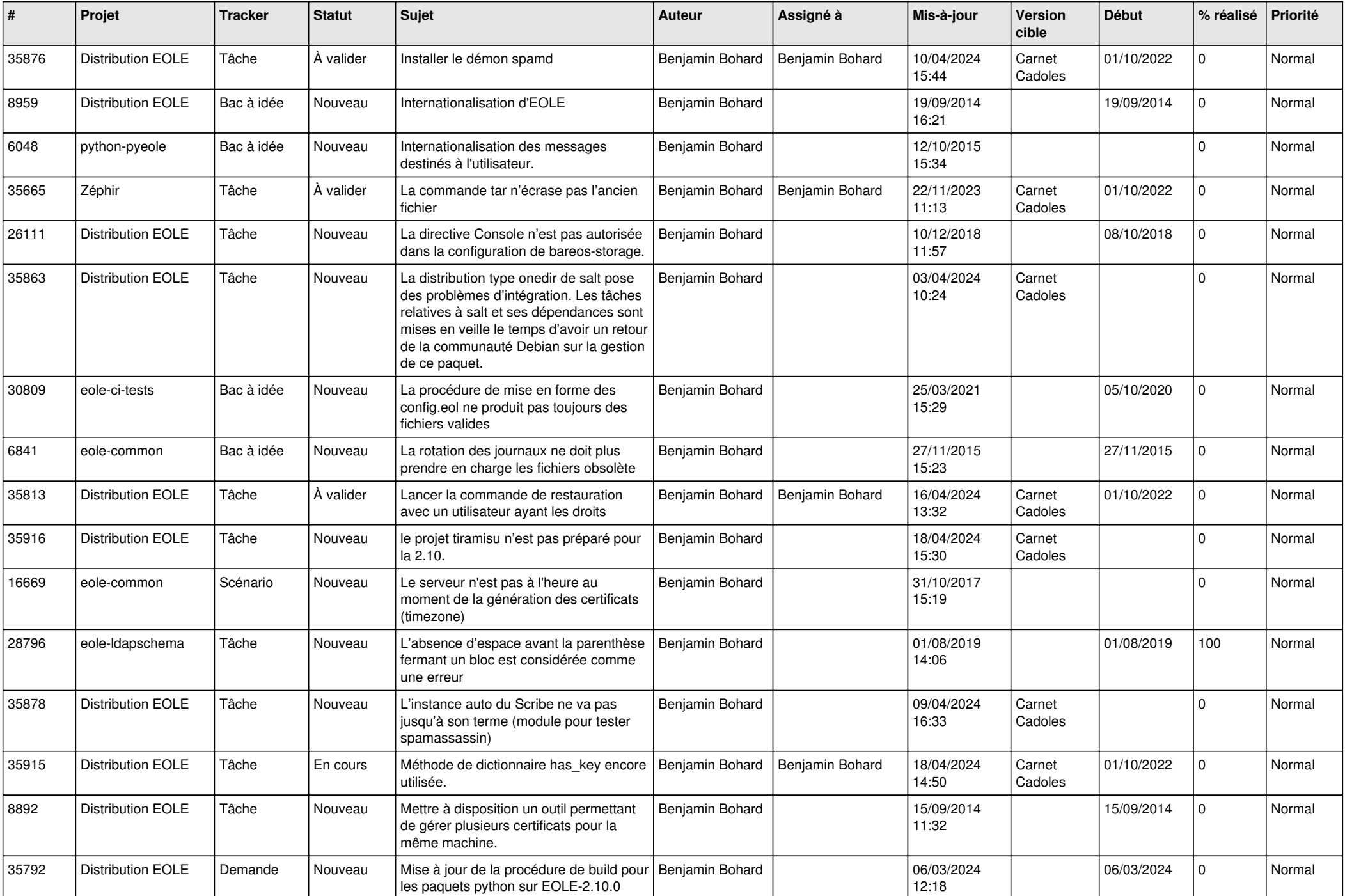

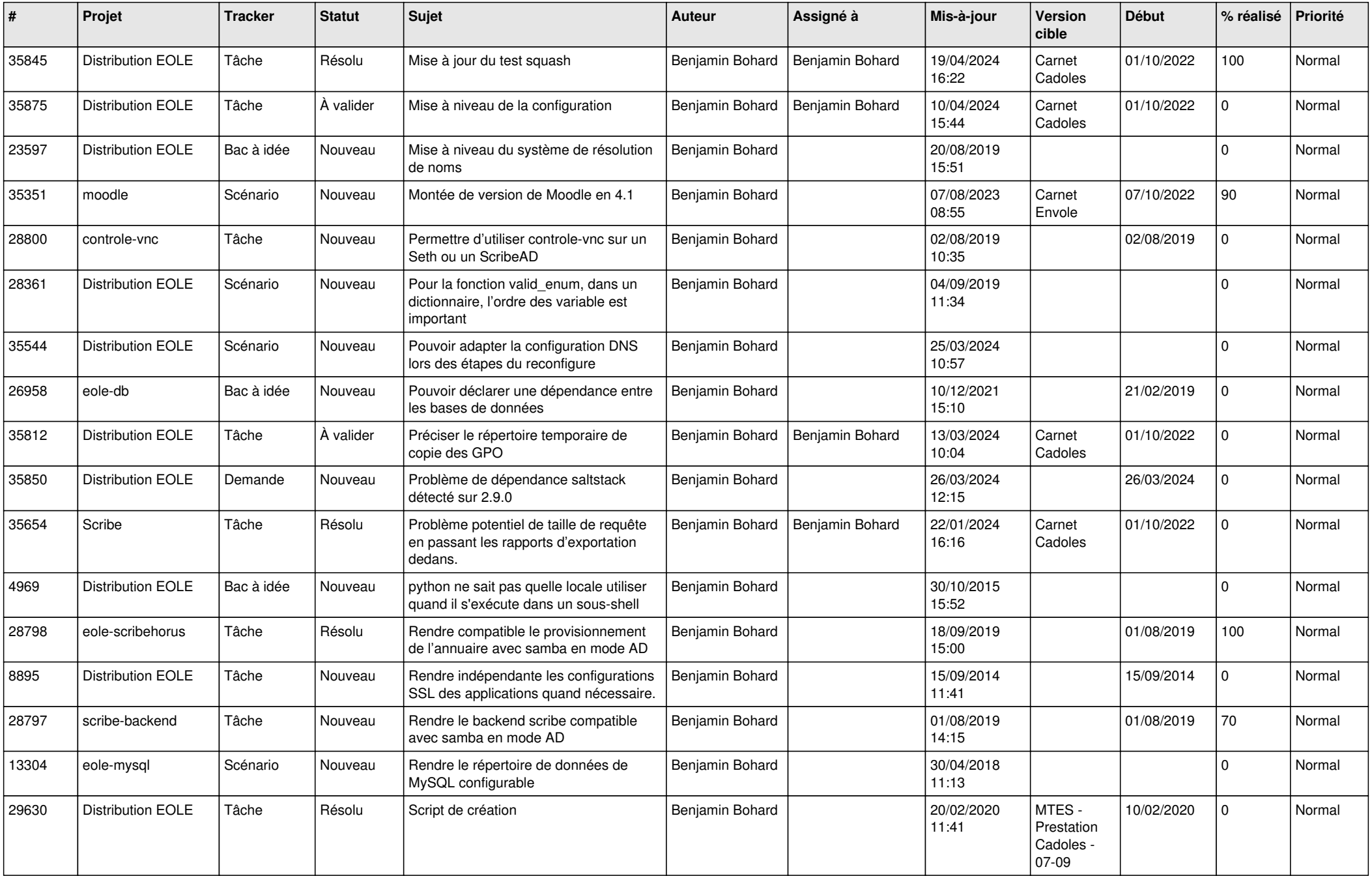

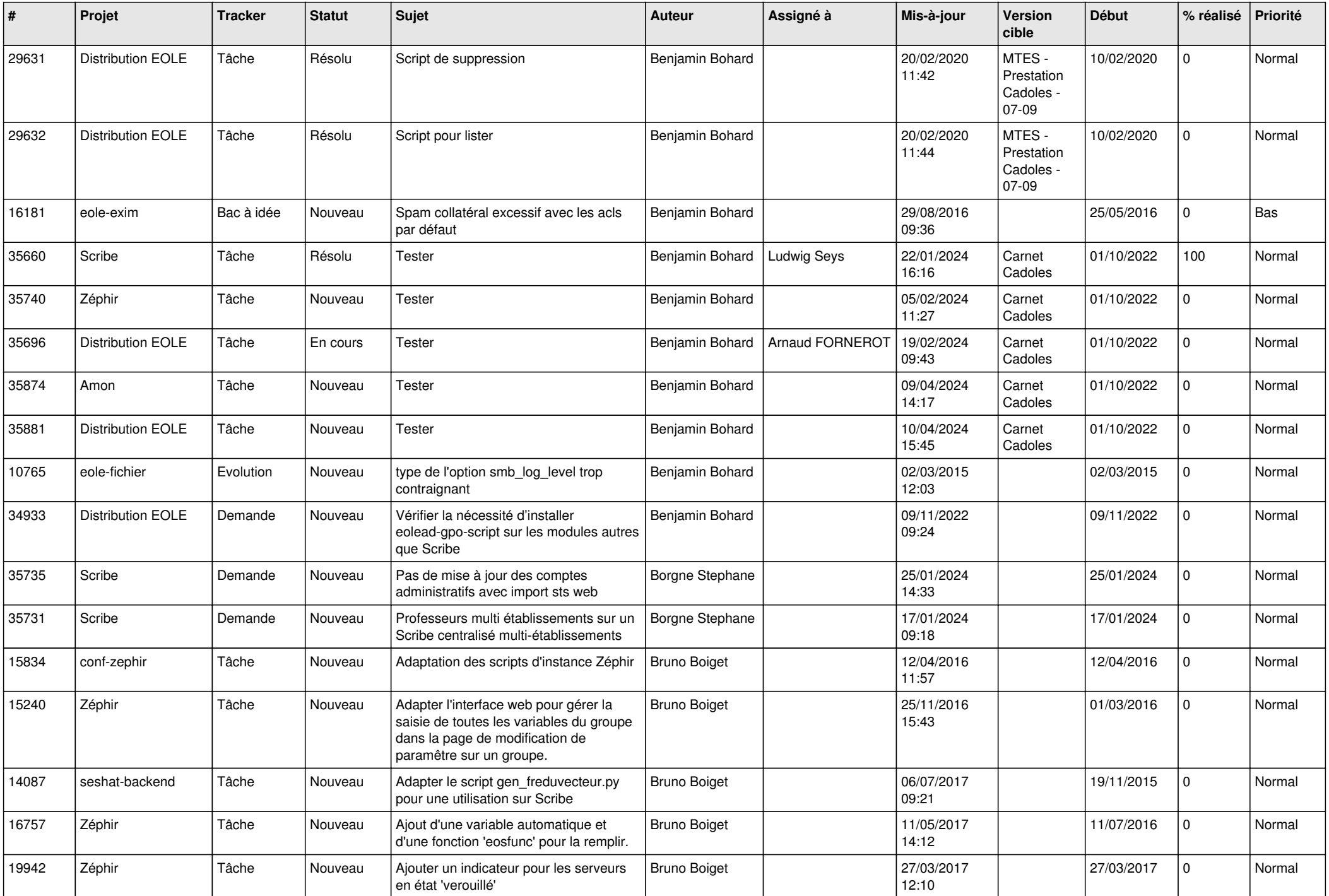

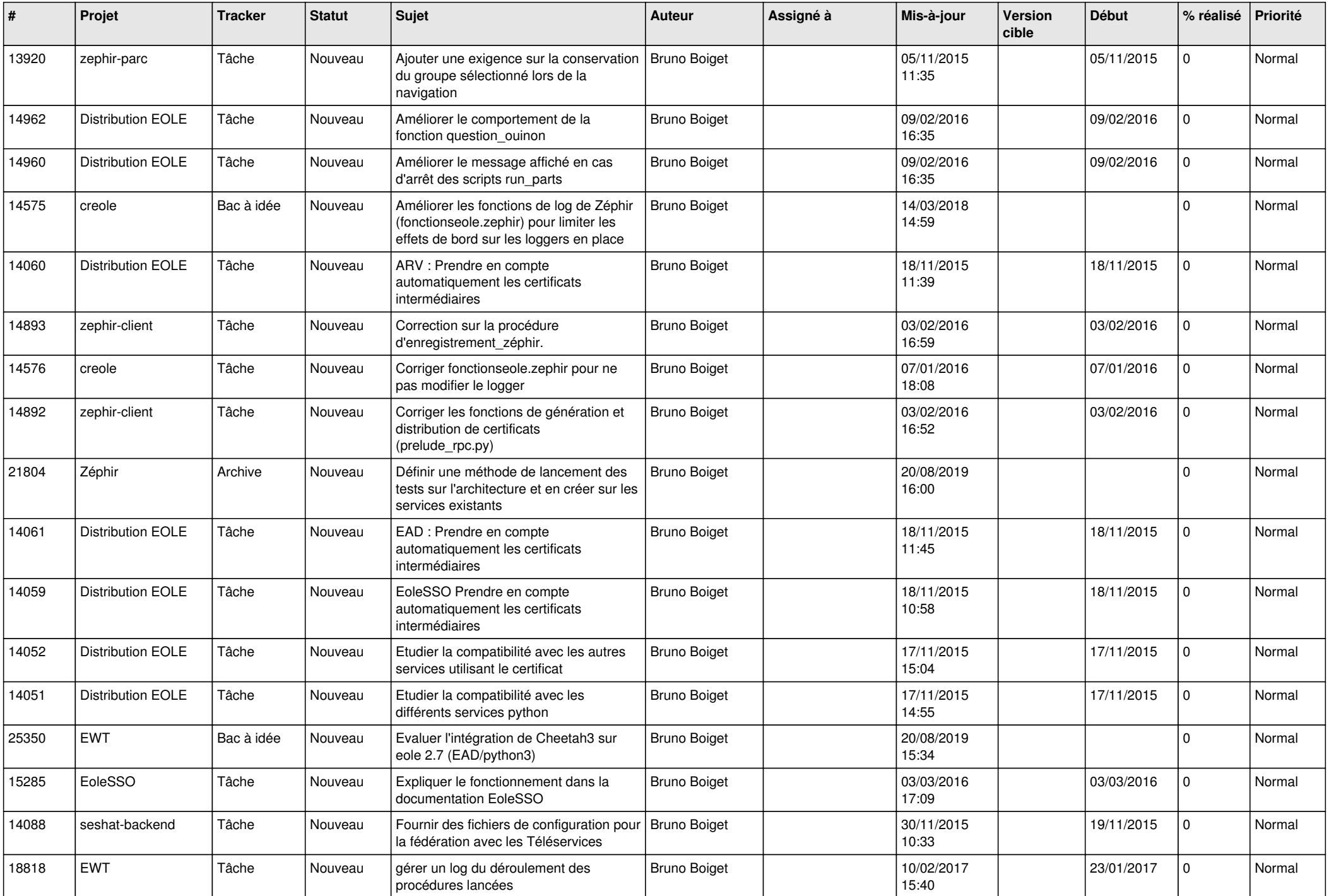

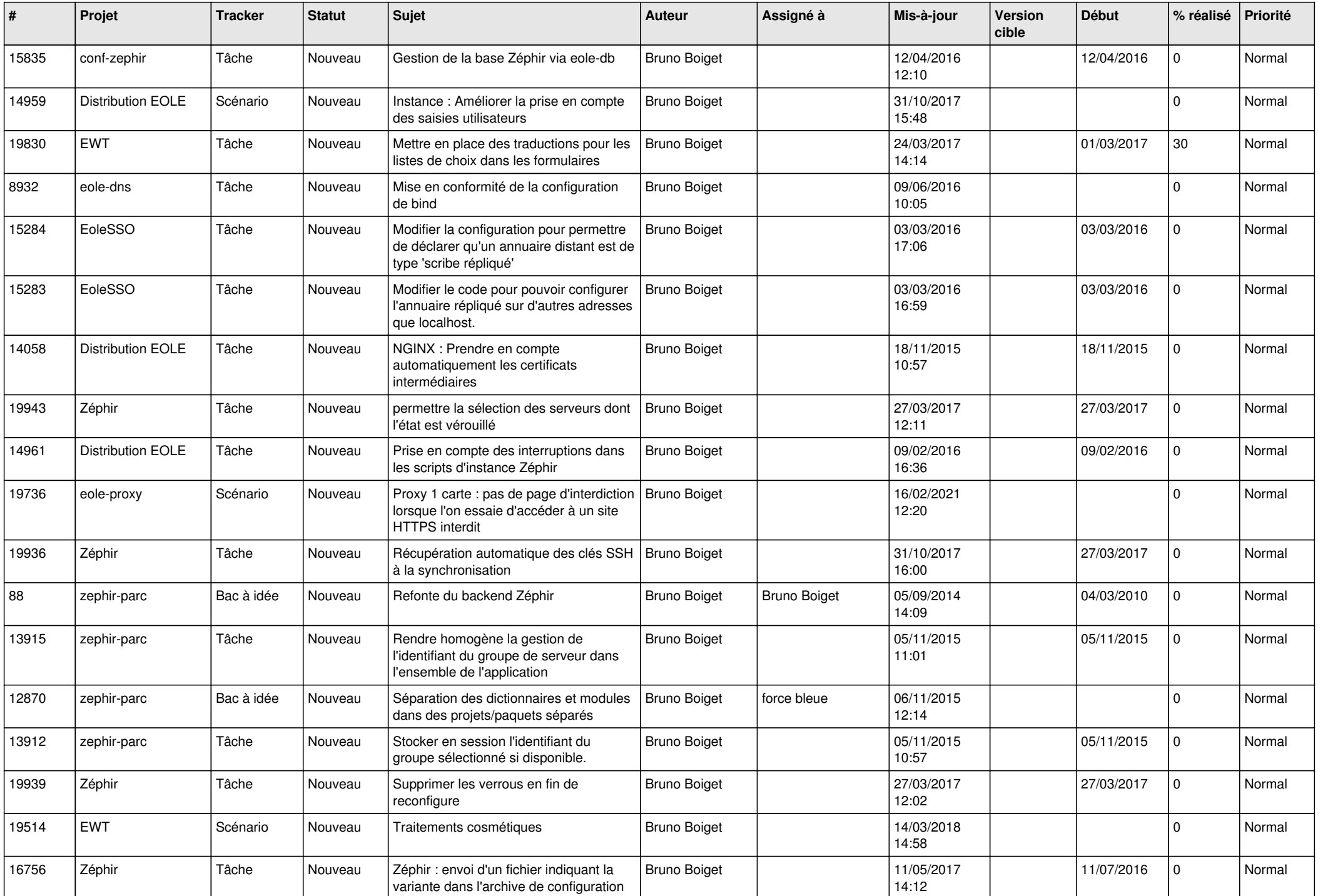

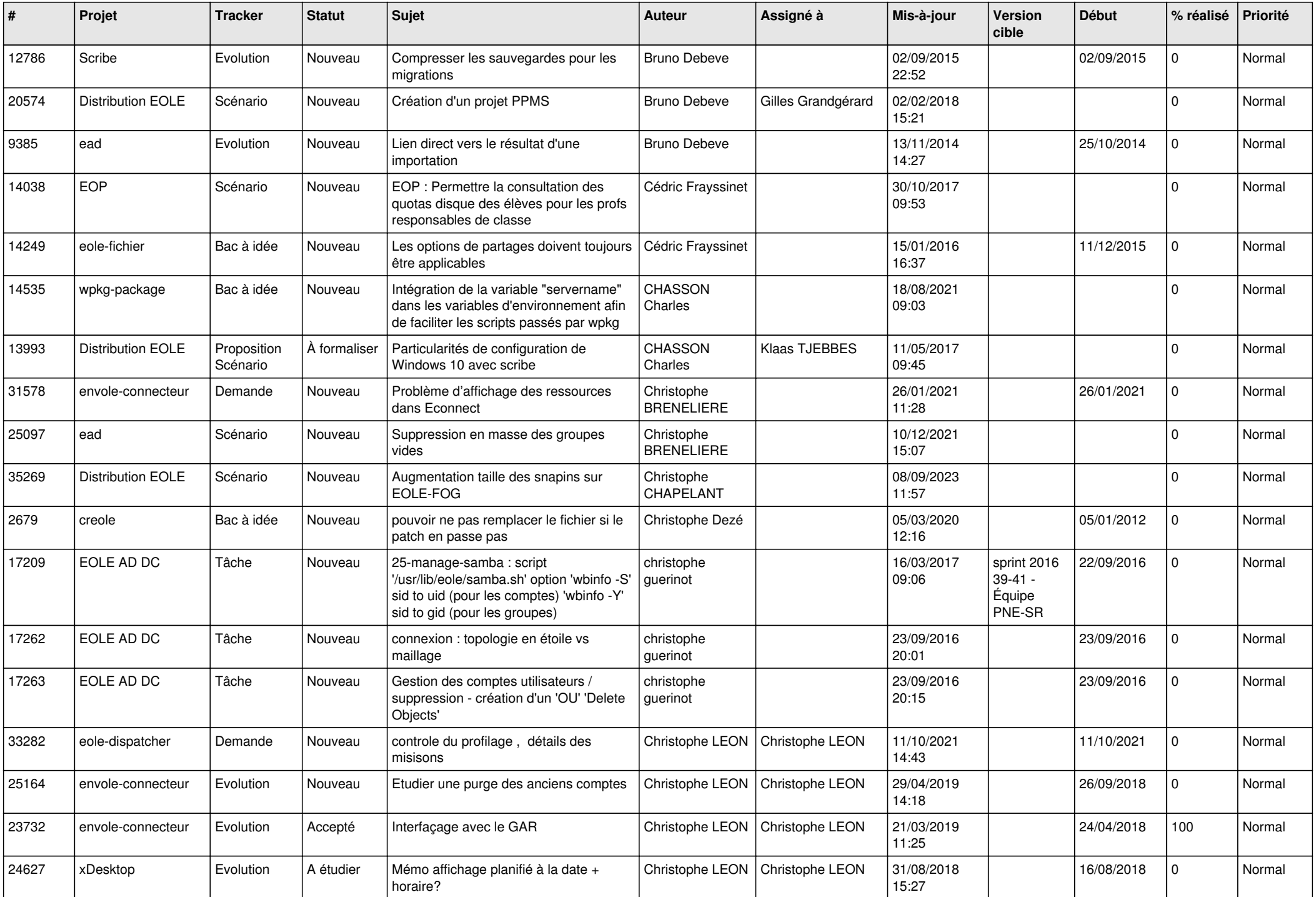

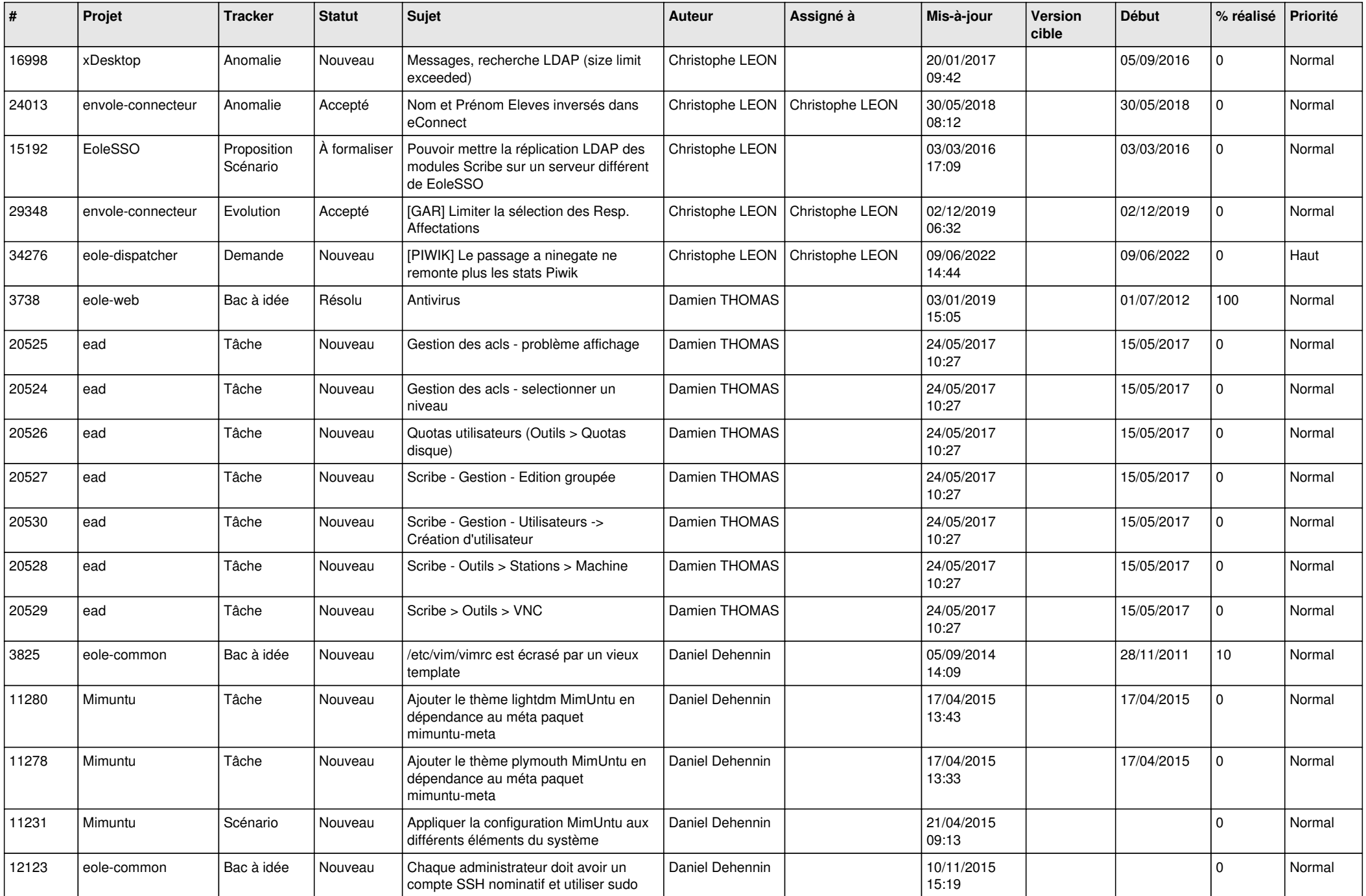

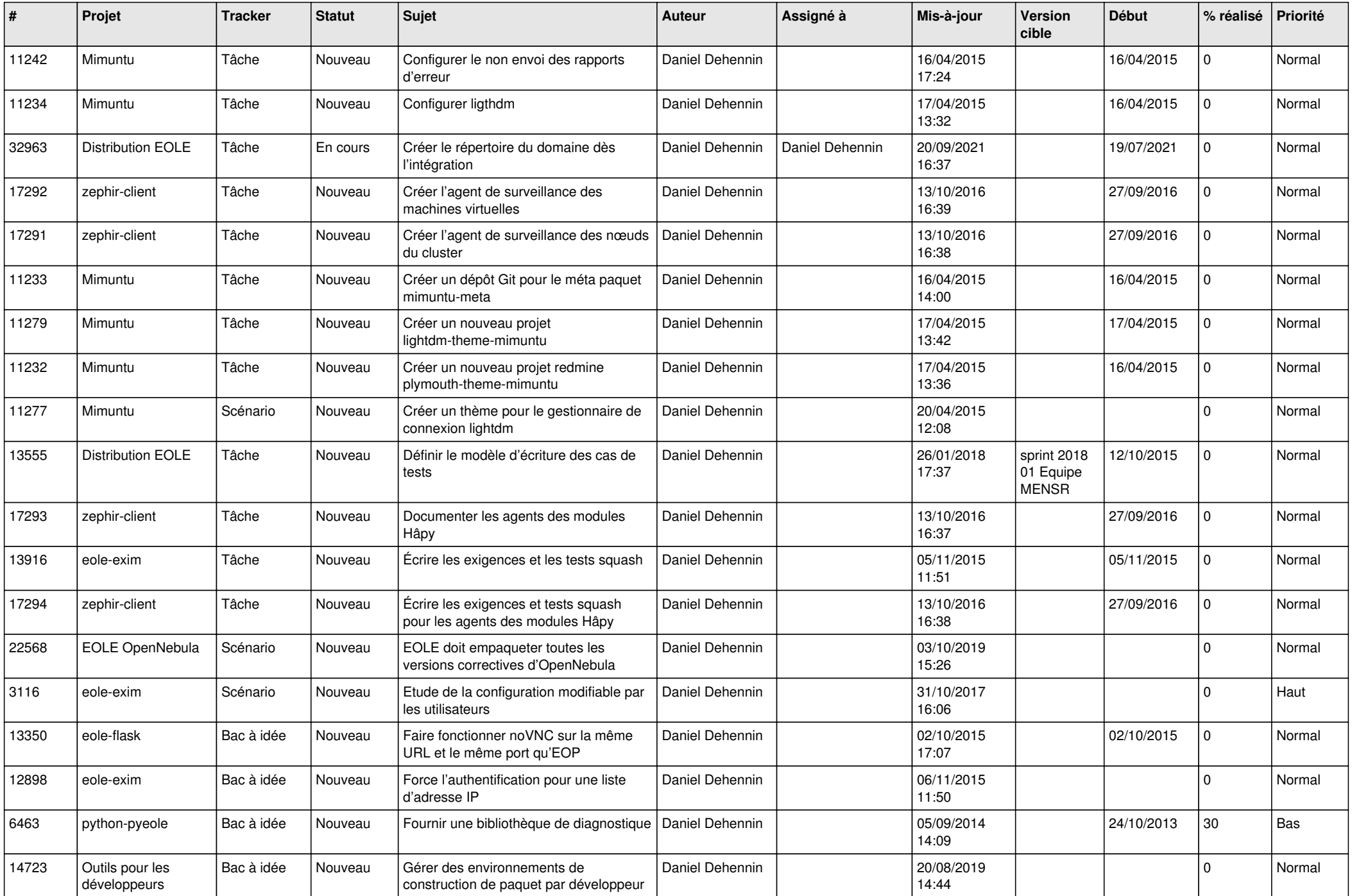

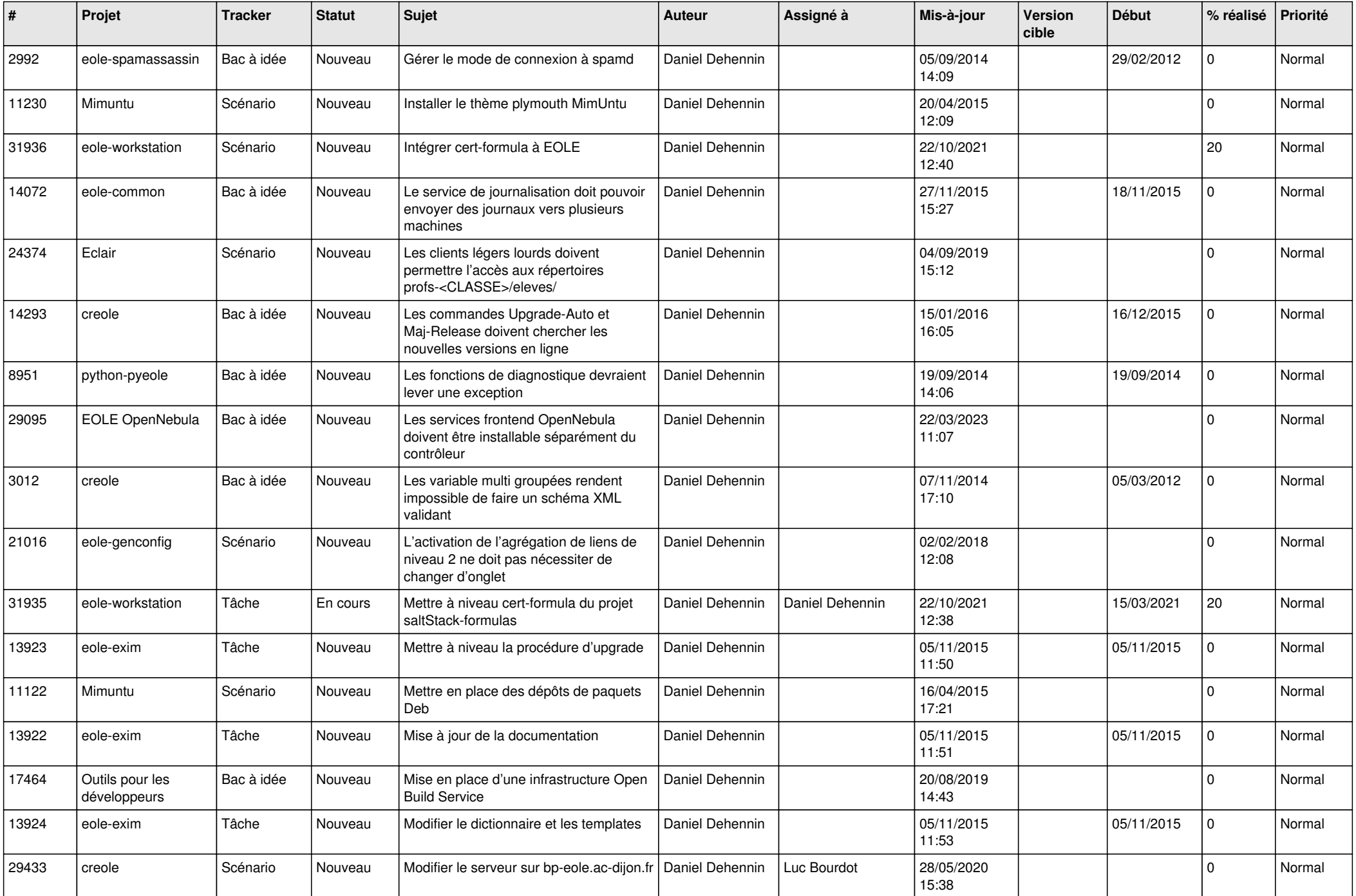

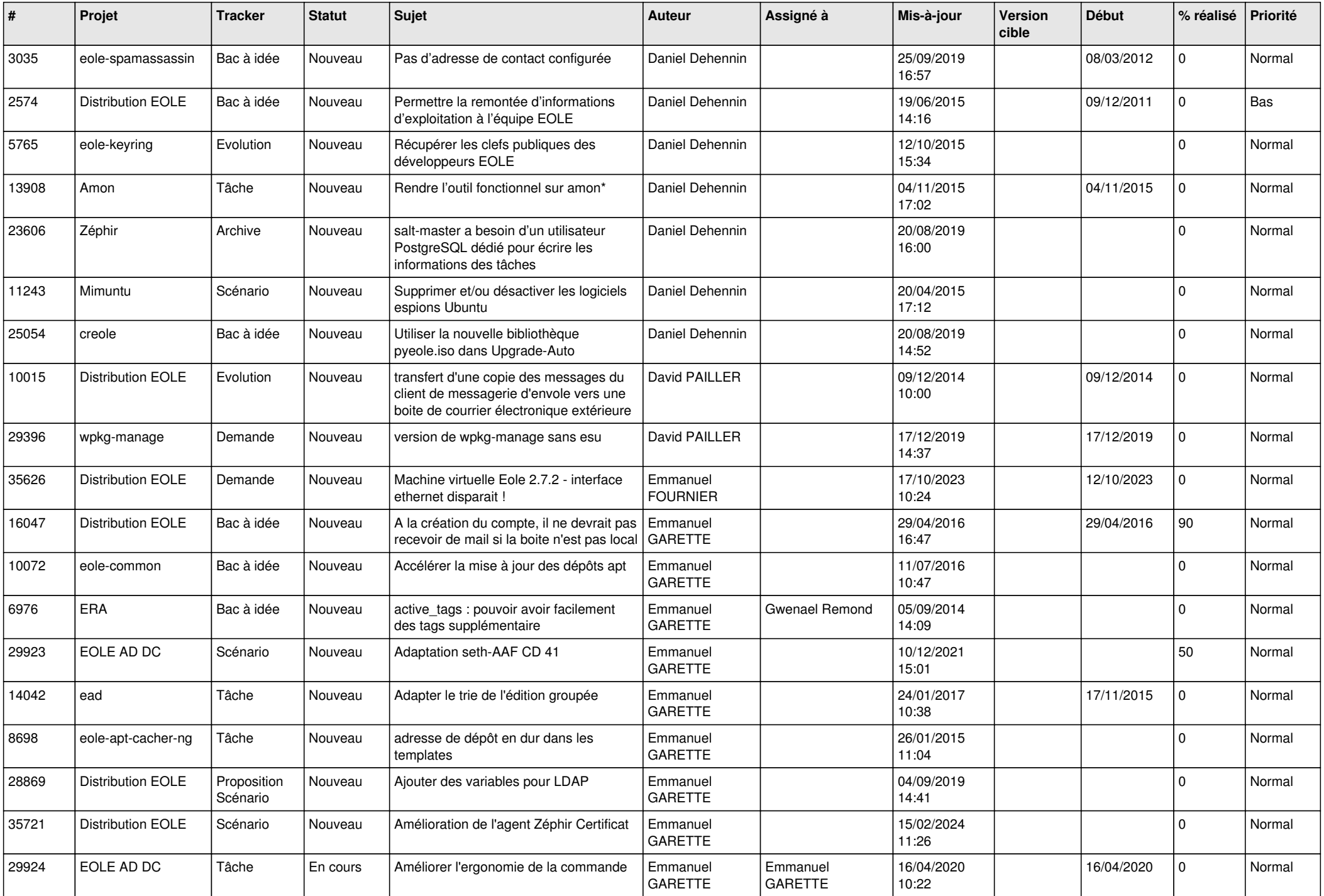

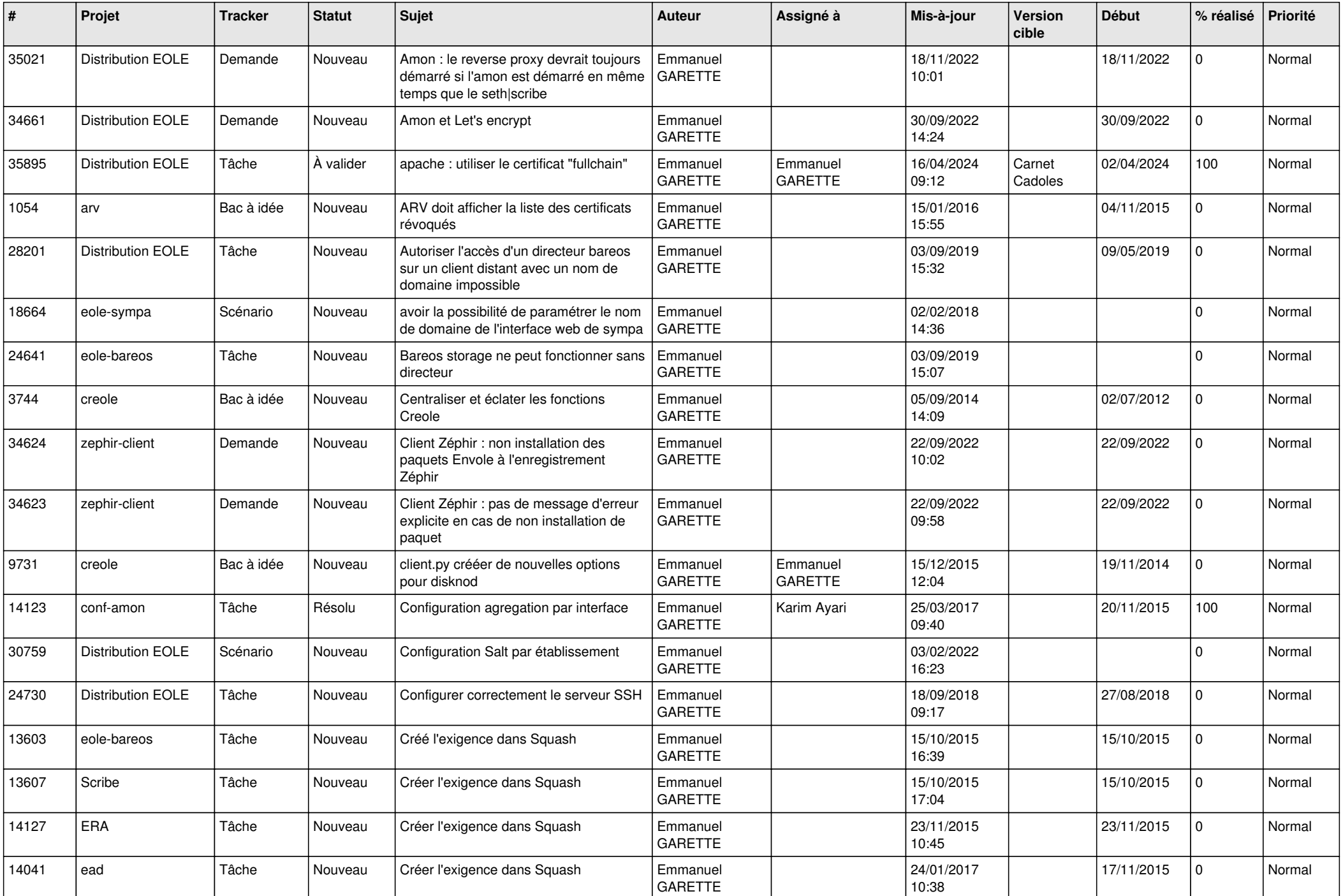

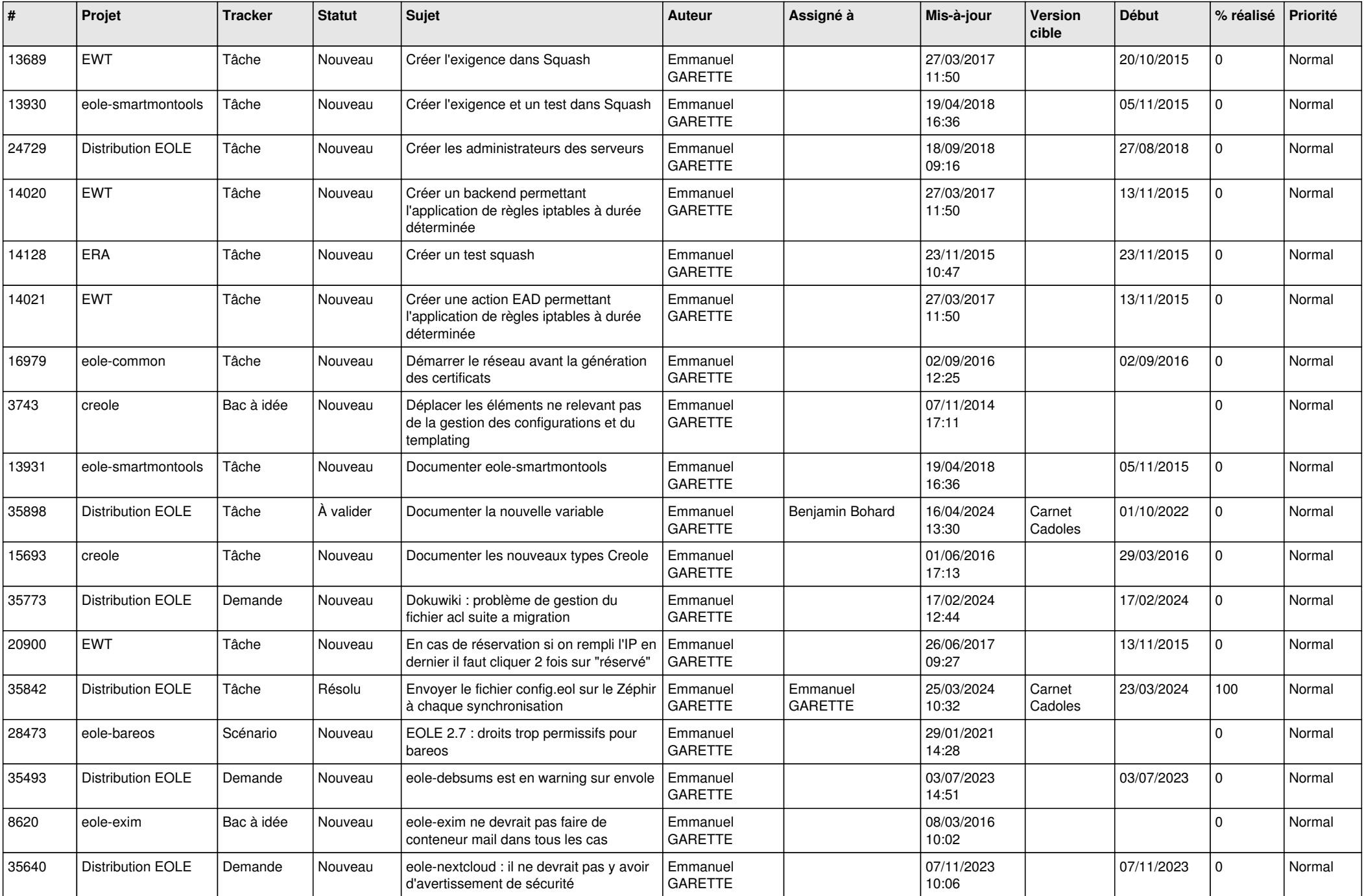

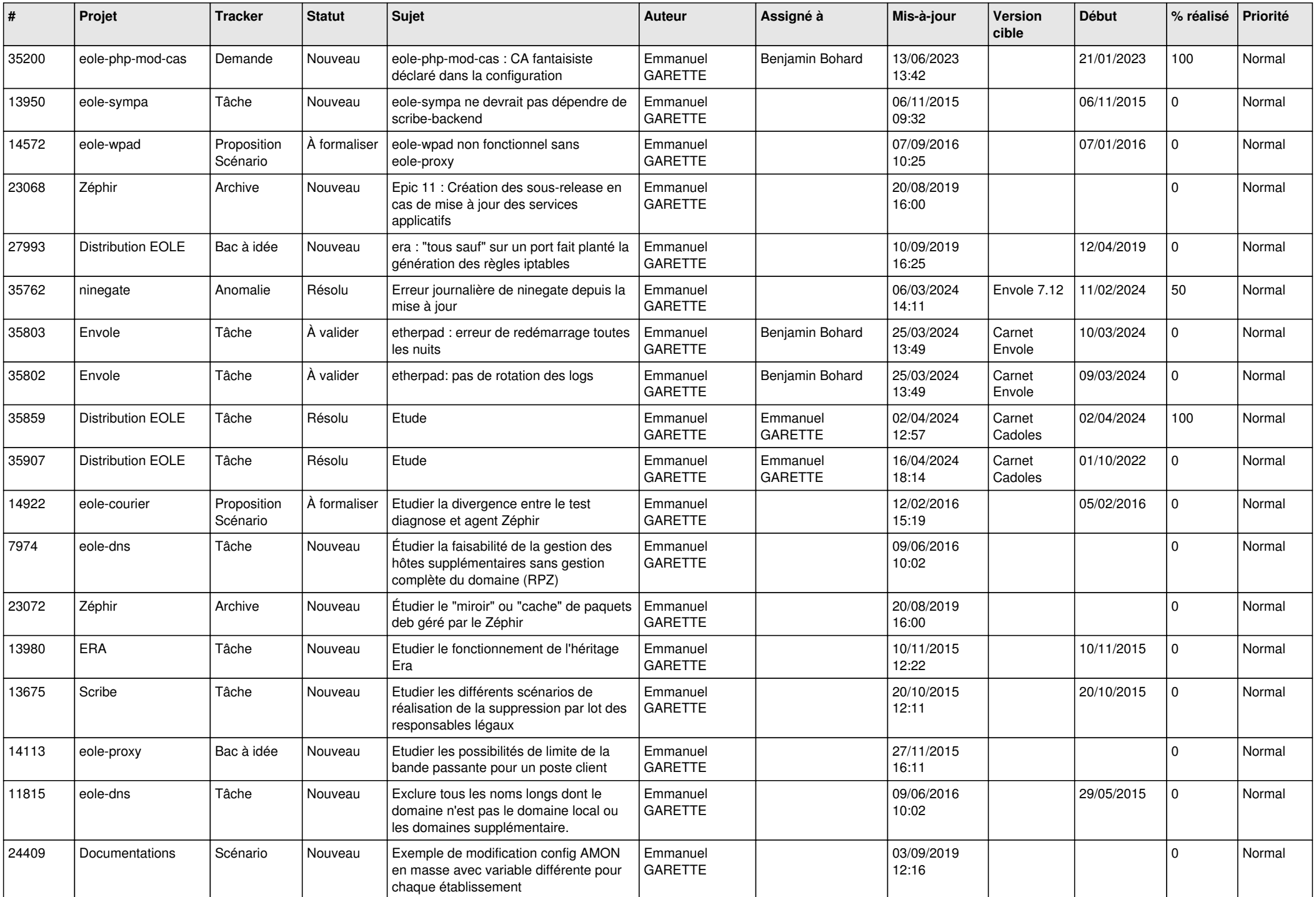

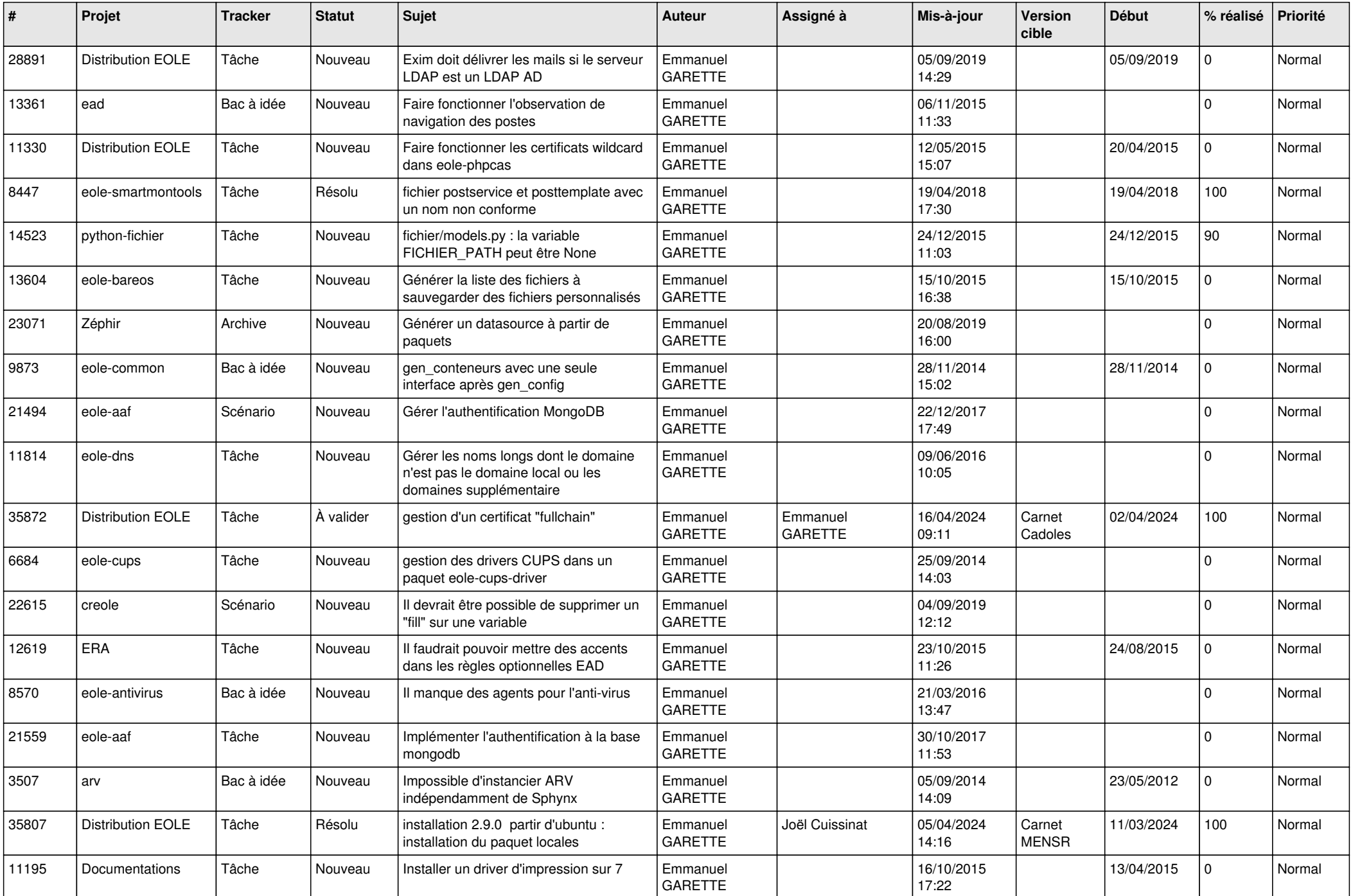

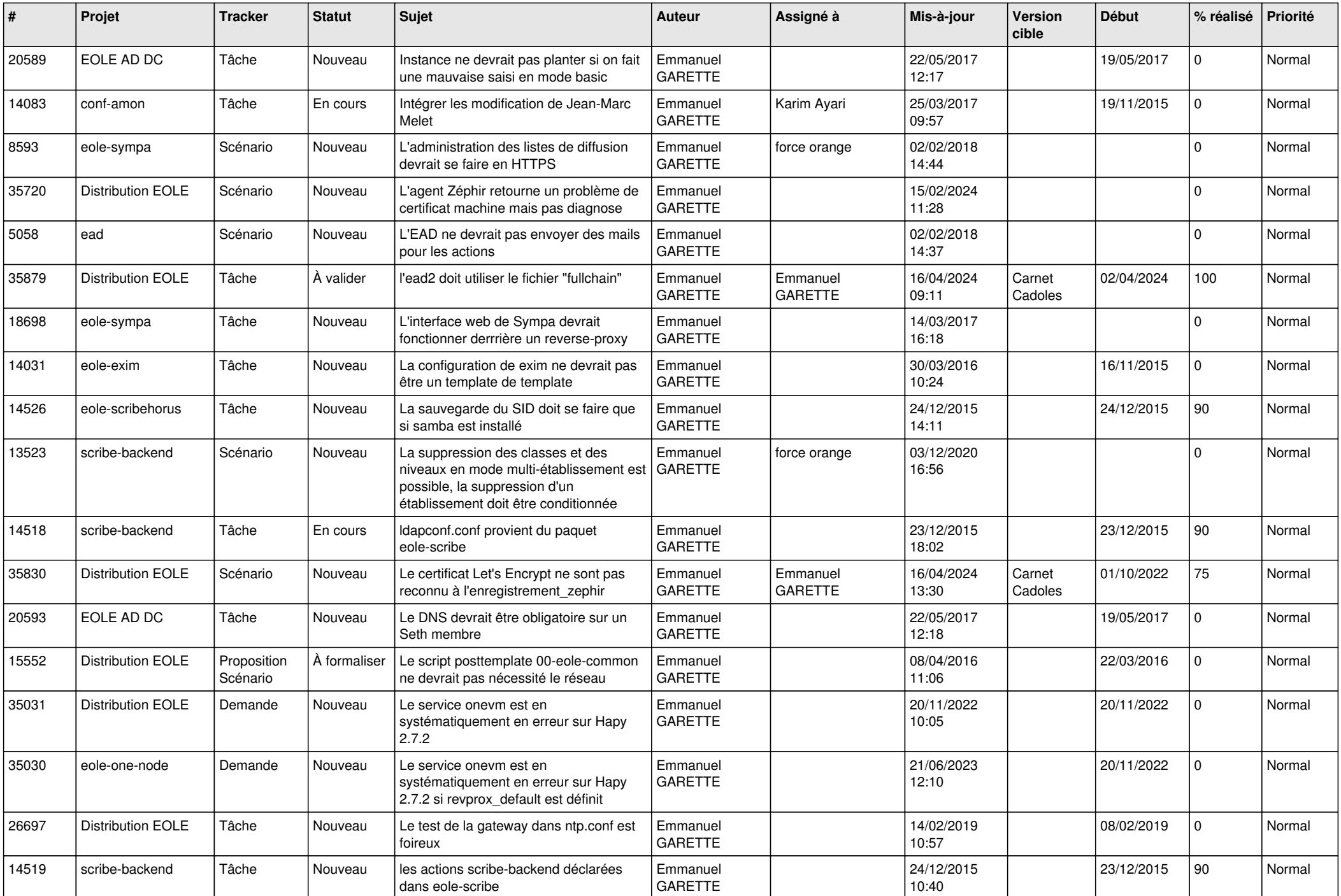

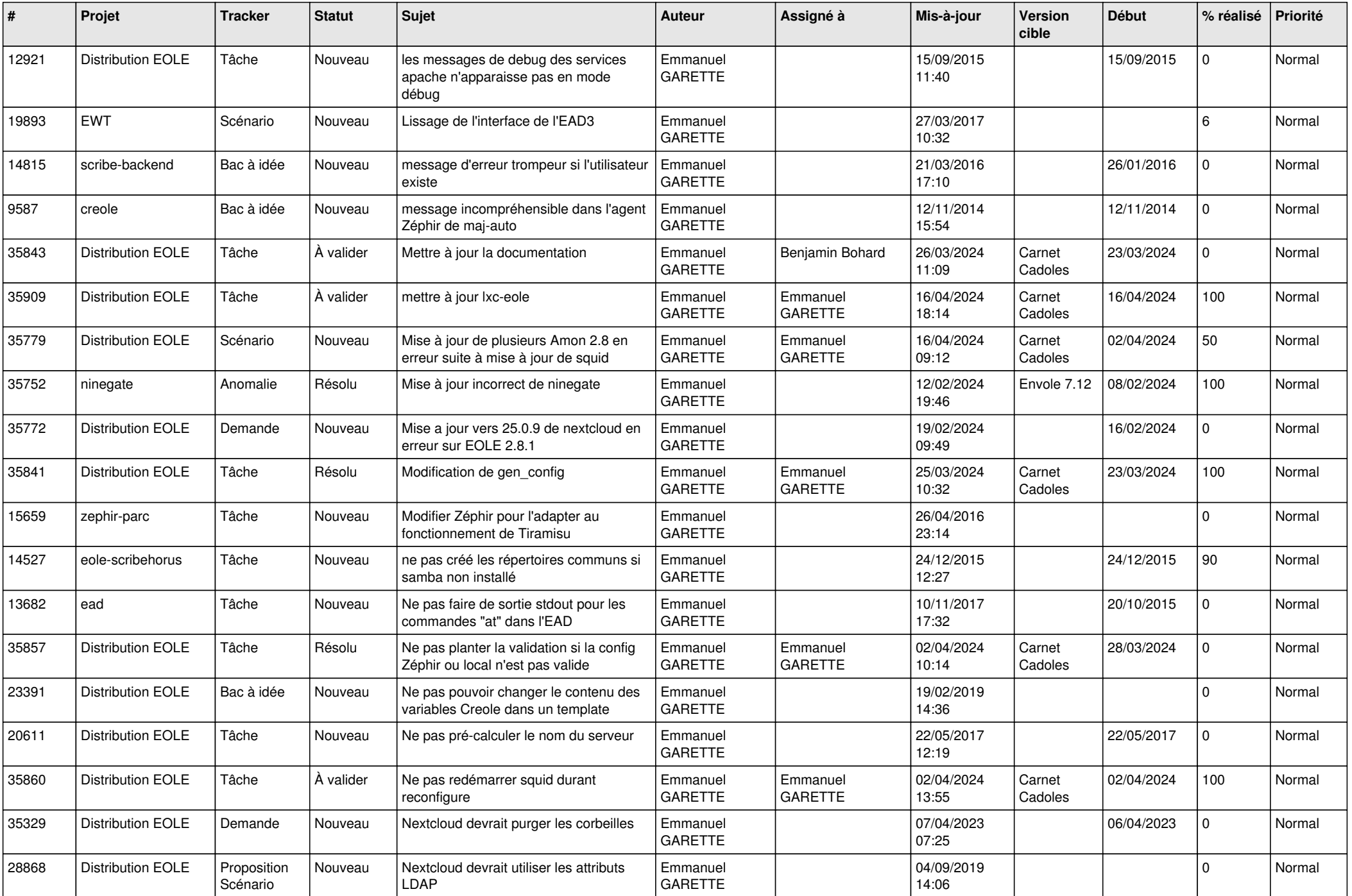

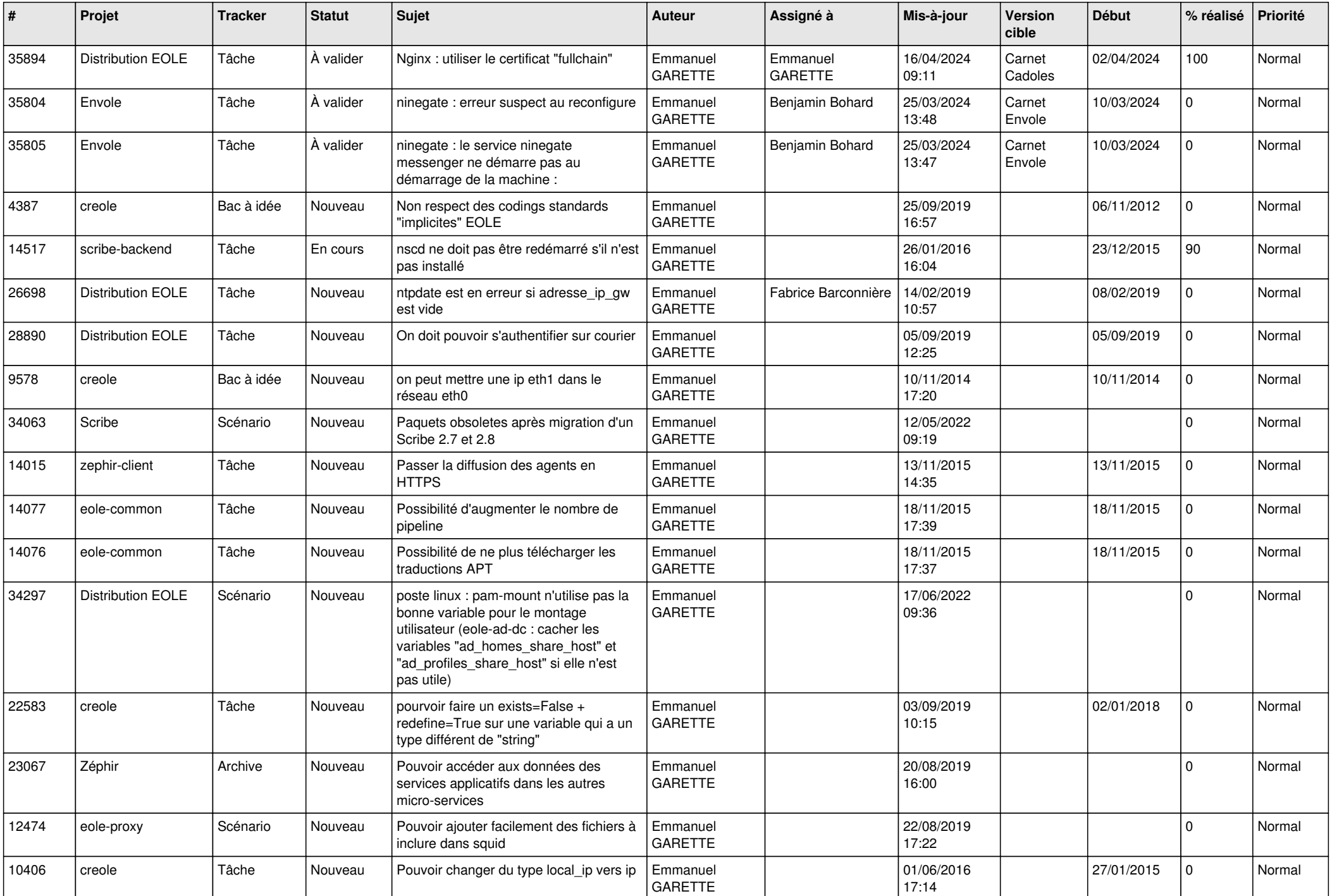

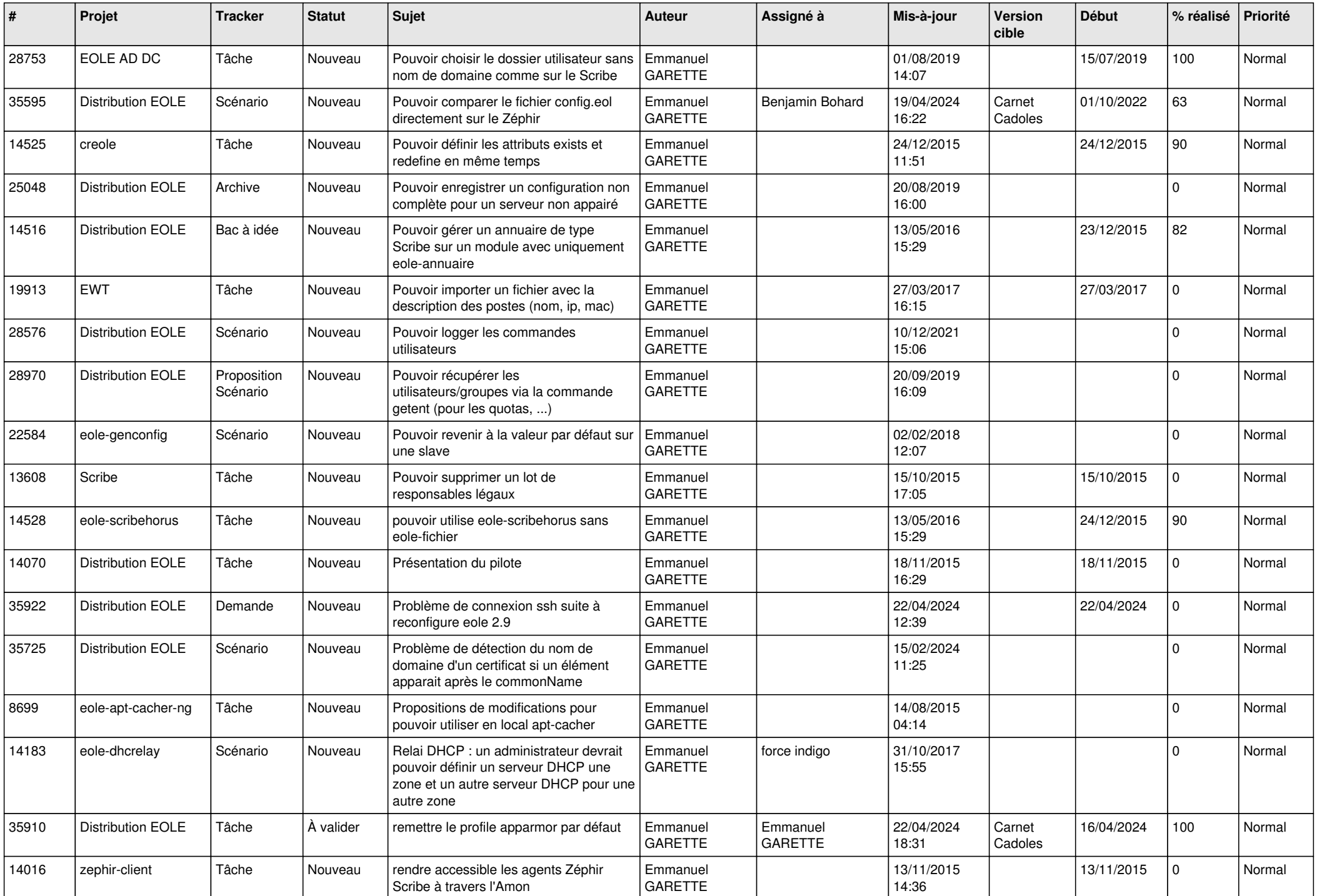

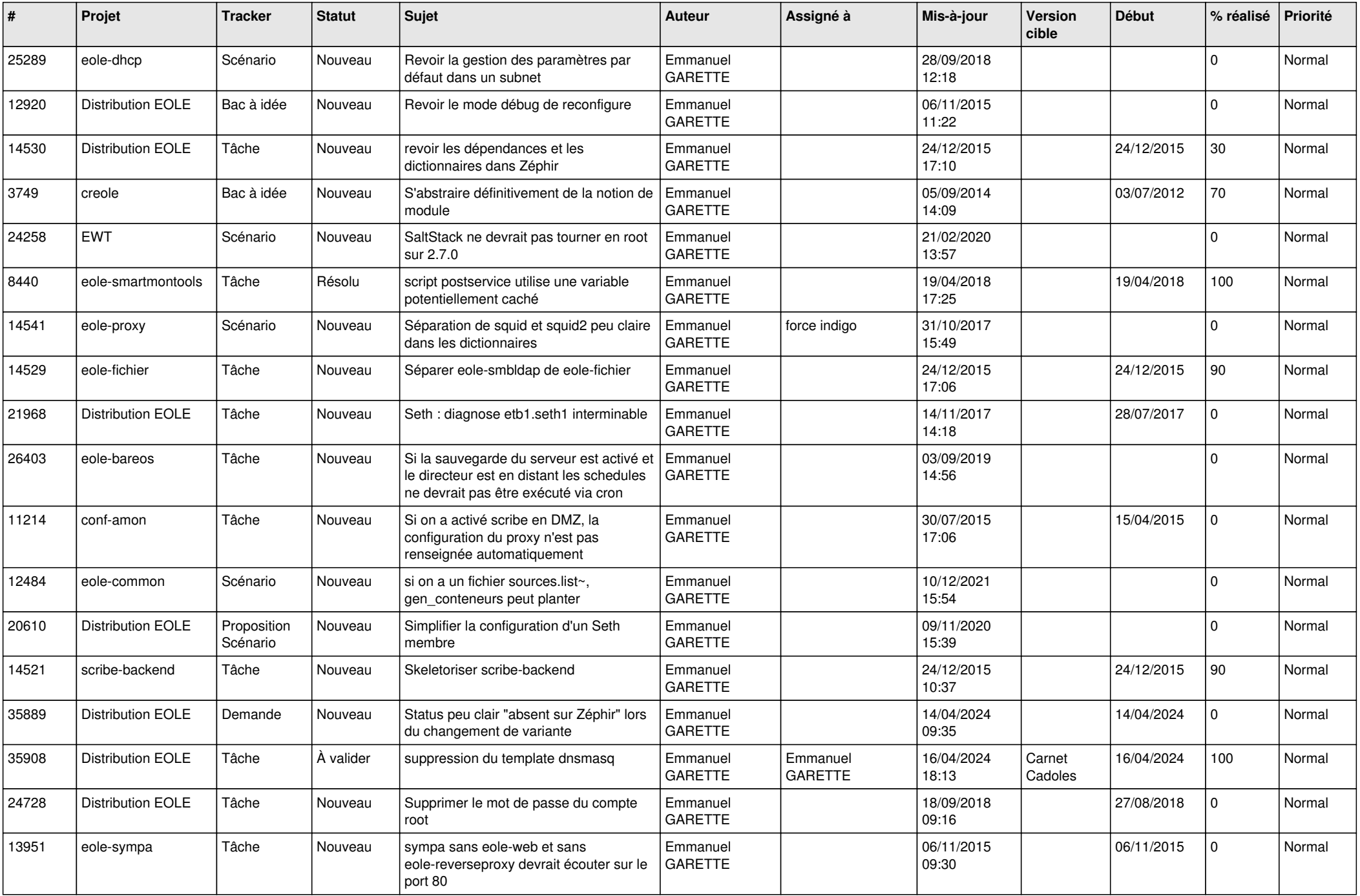

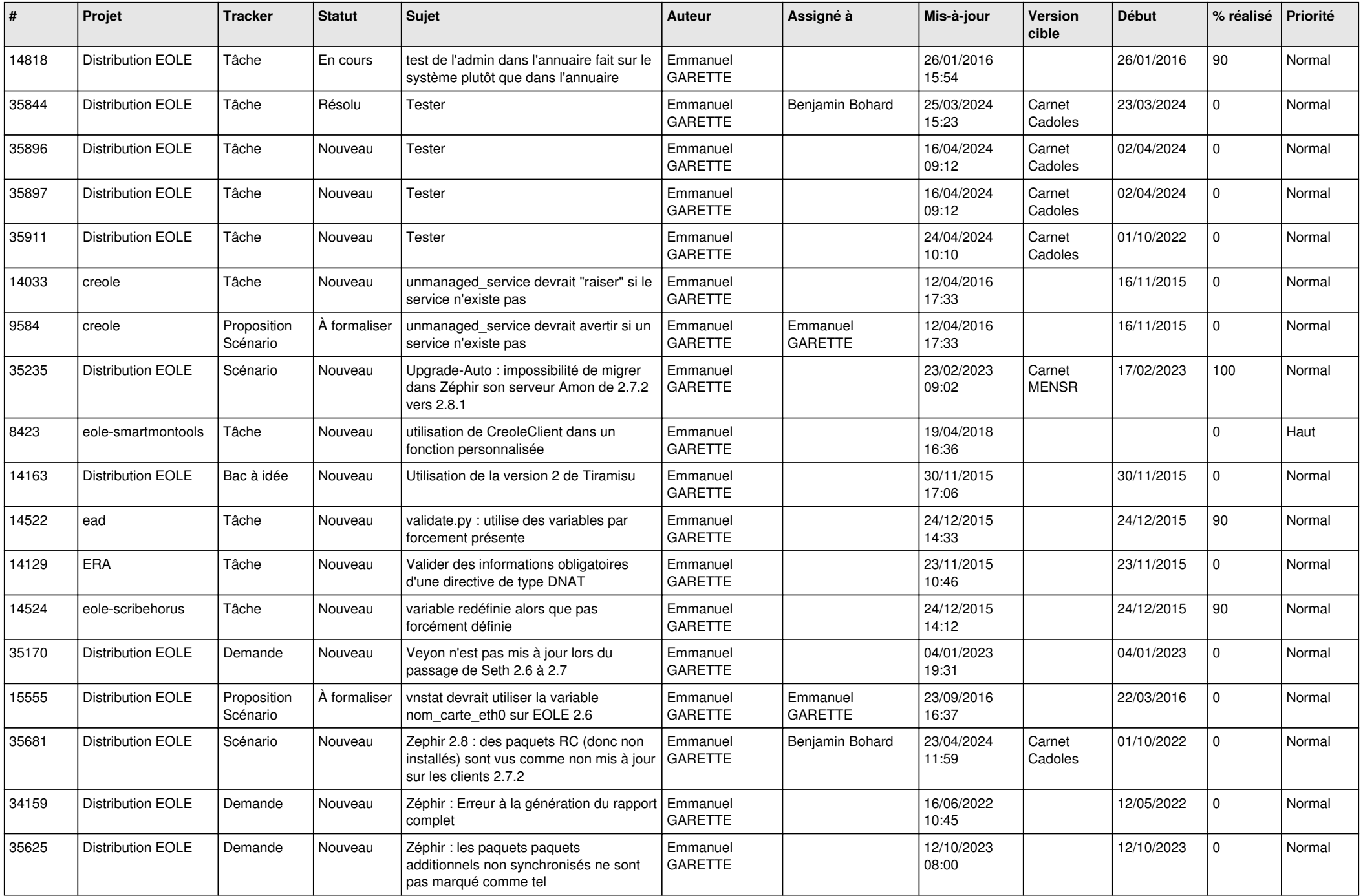

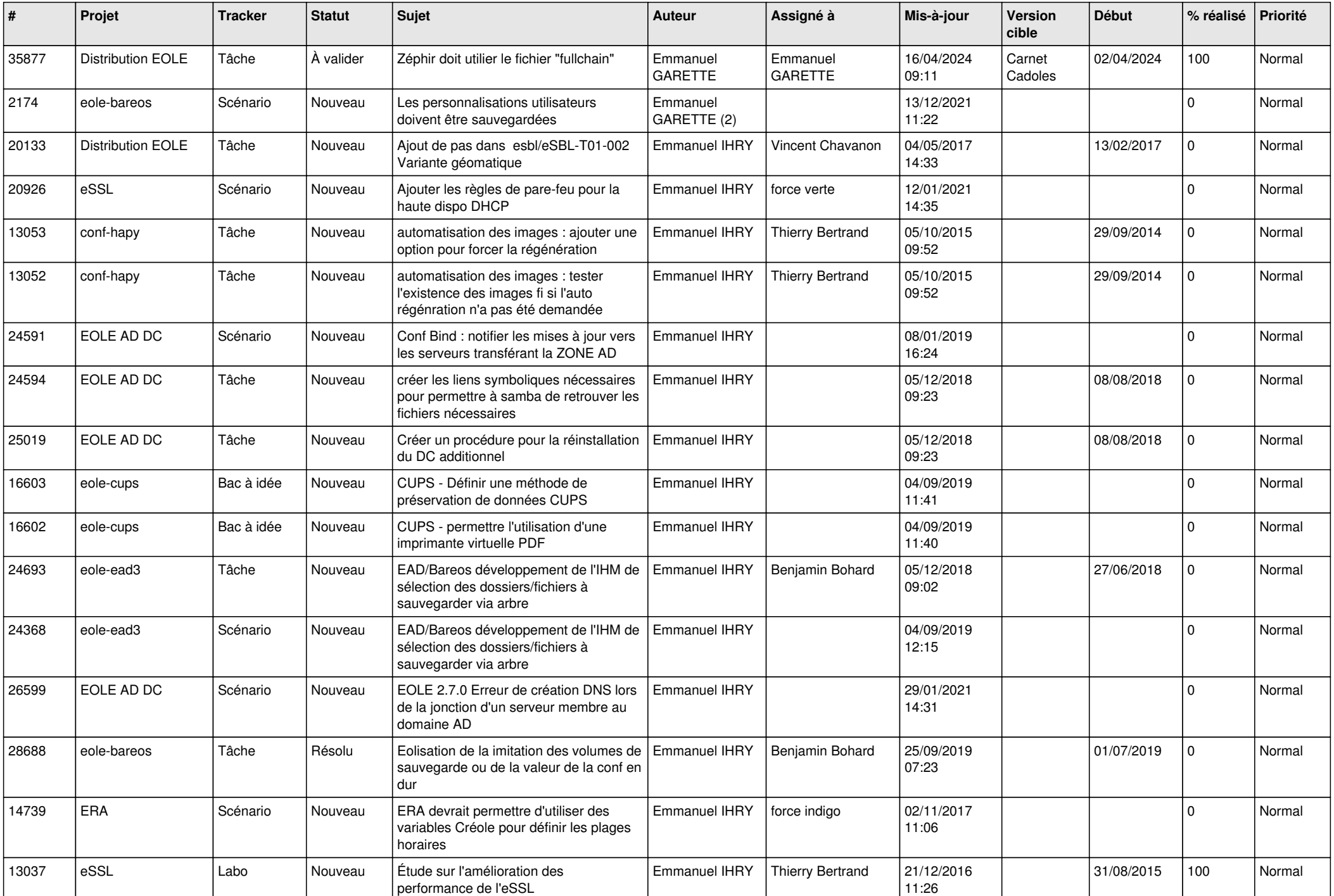

![](_page_25_Picture_523.jpeg)

![](_page_26_Picture_637.jpeg)

![](_page_27_Picture_621.jpeg)

![](_page_28_Picture_148.jpeg)

**...**